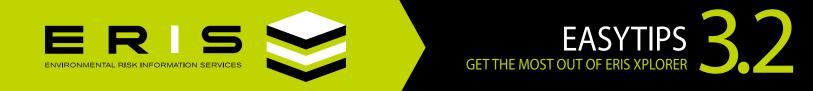

## **IMAGE OVERLAY: OPACITY AND TRANSITION OF HISTORICAL IMAGES**

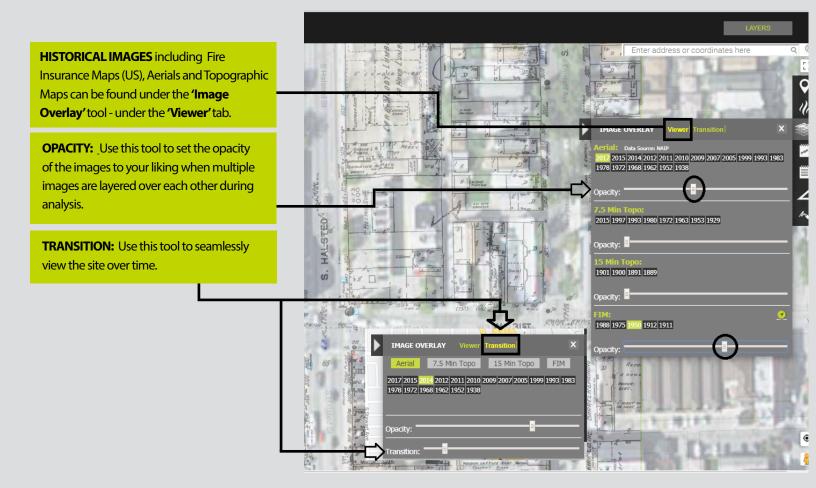

## CLICK THIS ICON TO GET THE LATEST VERSION OF ADOBE READER

Available now as Adobe Acrobat Reader DC; use this version or higher for optimal functionality in ERIS Database Reports.

We welcome your <u>comments and questions</u>. For more information, call your Regional Account Manager at 416-510-5204 or visit <u>erisinfo.com</u>.